## **Onity Portable Programmer Manual**

Getting the books **Onity Portable Programmer Manual** now is not type of inspiring means. You could not without help going past book accretion or library or borrowing from your friends to entrance them. This is an entirely easy means to specifically get guide by on-line. This online message Onity Portable Programmer Manual can be one of the options to accompany you taking into account having additional time.

It will not waste your time. undertake me, the e-book will extremely spread you supplementary thing to read. Just invest tiny get older to entre this on-line statement **Onity Portable Programmer Manual** as without difficulty as review them wherever you are now.

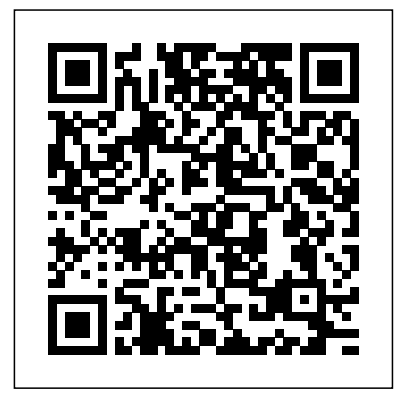

**The Art of X2** CIA Training Ltd. After the devastating tsunami in 2011, DYIers in Japan built their

own devices to detect radiation levels, then posted their finding on the Internet. Right now, thousands of people worldwide are tracking environmental conditions with monitoring devices they've built themselves. You can do it too! This

inspiring guide shows you how to use Arduino to create gadgets for measuring noise, weather, electromagnetic interference (EMI), water purity, and more. You'll also learn how to collect and share your own data, and you can experiment by creating your own variations of the gadgets covered to gauge background in the book. If you're new to DIY electronics, the first chapter offers a primer on electronic circuits your weather and and Arduino programming. Use a special microphone and amplifier to build a reliable

noise monitor Create a gadget to detect energy vampires: devices that use electricity when they're "off" Examine water purity with a water conductivity device Measure weather basics such as temperature, humidity, and dew point Build your own Geiger counter radiation Extend Arduino with an Ethernet shield—and put your data on the Internet Share radiation data online through Pachube **Just Westies** Albatross Press

This instructive book takes you step by step through ways to track, merge, and manage both open source and commercial software projects with Mercurial, using Windows, Mac OS X, Linux, Solaris, and other systems. Mercurial is the easiest system to learn when it comes to distributed revision control. And it's a very flexible tool that's ideal whether you're a lone programmer working on a small project, or part of a huge team dealing with thousands of files. Mercurial and thoroughly. permits a countless variety of development and collaboration methods, and this book offers several concrete suggestions to get you started. This guide will help you: Learn the basics of working with a repository, changesets, and revisions Merge changes from separate repositories Set up Mercurial to work with files

on a daily basis, including which ones to track Get examples and tools for setting up various workflow models Manage a project that's making progress on multiple fronts at once Find and fix mistakes by isolating problem sources Use hooks to perform actions automatically in response to repository events Customize the output of Mercurial Mercurial: The Definitive Guide maintains a strong focus on simplicity to help you learn Mercurial quickly

**Learn Electronics with Arduino** White Star Publishers It took all of thirty seconds for two shots to bring the world of Margaret Tabaaha crashing down around her. After losing her husband in Afghanistan during the first year of Operation Enduring Freedom, her two sons were all she had left. Now they had been taken from her violently, deliberately, plunging her into a whiskey bottle and

stripping away her reason for living. When Arthur Nakai receives a call from his first love, Margaret, her voice pleading for his help, it comes as he is attending a wake for one of the men he considered a brother from his days in the Marines 6th LAR Wolf Pack Battalion. Feeling a deep and responsible obligation to help her, Arthur soon finds himself involved in the multi-billion-dollar world of the oil and gas industry and coming face-to-face with an old adversary, Elias Dayton. Their paths had crossed when Arthur was a member of the Shadow Wolves, an elite tactical unit within US Customs and Border Protection. Now Dayton runs Patriot Security, a Blackwatertype firm that keeps the oil rigs, gas wells, and man camps secure from the Water Protectors protesters pushing to stop the fracking and poisoning of Native lands. As Arthur works through the case from his end, Navajo police chief Jake Bilagody tackles it from another angle, looking into the strained relationship between the oil company and the

Navajo people, all while searching for a missing Navajo man that may have become an unwilling piece on the reservation checkerboard. But when Arthur learns the identity of the boys' killer, he struggles to make sense of it. Because if the clues are right, he will be forced to make a decision that will haunt him for the rest of his life. *Building Wireless Sensor Networks* Cambridge University Press This companion book to MakerShed's Ultimate Arduino Microcontroller Pack provides 26 clearly explained projects that you can build with this topselling kit right away--including multicolor flashing lights, timers, tools for testing circuits, sound effects, motor control, and sensor devices. With the Ultimate Arduino Microcontroller Pack, you'll find everything from common components such as resistors and capacitors to specialized sensors and actuators like forcesensing resistors and motors.

The kit also features the Arduino applications for new tech Uno Microcontroller and a MakerShield, the definitive prototyping shield for Arduino. Build 26 cool mini Arduino projects and gadgets Work on projects that are both instructive and have practical application Get circuit diagrams and detailed instructions for building board that is changing the each project Understand circuit design and simulation with easy-home-brew tech innovation. to-use tools The Tower gardens Packt Publishing Ltd Have you ever wondered how electronic gadgets are created? Do you have an idea for a new proof-ofconcept tech device or electronic toy but have no way of testing the feasibility of the device? Have you accumulated a junk box of electronic parts and are now wondering what to build? Learn Electronics with Arduino will answer these questions to discovering cool and innovative products using modification, reuse, and experimentation techniques. You'll learn electronics concepts while building cool and practical devices and gadgets based on the Arduino, an inexpensive and easy-toprogram microcontroller way people think about Learn Electronics with Arduino uses the discovery method. Instead of starting with terminology and abstract concepts, You'll start by building prototypes with solderless breadboards, basic components, and scavenged electronic parts. Have some old blinky toys and gadgets lying around? Put them to work! You'll discover that there is no mystery behind how to design and build your own circuits, practical devices, cool gadgets, and electronic toys. As you're on the road to becoming an electronics guru, you'll

build practical devices like a and Kipp Bradford walk servo motor controller, and a robotic arm. You'll also learn how to make fun gadgets like a sound effects generator, a music box, and an electronic singing bird. **Student Affairs Fundraising** "O'Reilly Media, Inc." Build your own distributed sensor network to collect, analyze, and visualize real-time data about our human environment—including noise level, temperature, and people flow. With this hands-on book, you'll learn how to turn your project idea into working hardware, using the easy-to-learn detector to your circuit Arduino microcontroller and off-to prototype with the-shelf sensors. Authors Alasdair Allan converts your circuit you through the entire process, from prototyping a simple sensor node to performing real-time analysis on data captured by a deployed multi-sensor network. Demonstrated at recent O'Reilly Strata Conferences, the future of distributed data is already here. If you have programming experience, you can get started immediately. Wire up a circuit on a breadboard, and use the Arduino to read values from a sensor Add a microphone and infrared motion Move from breadboard Fritzing, a program that

design into a graphical representation Simplify your design: learn use cases and limitations for using Arduino pins for power and grounding Build wireless networks with XBee radios and request data from multiple sensor platforms Visualize data the help of the different from your sensor network with Processing or LabVIEW games and fully utilize Selecting Thermoplastics for Engineering Applications, Second Edition, Addison-Wesley Longman "Modular Java" is a pragmatic guide to developing modular applications using OSGi, the framework for dynamic modularity in Java, and Spring Dynamic Modules, an OSGi extension to the Spring Framework. *Manual of Psychosocial*

*Rehabilitation* "O'Reilly Media, Inc." Master the basics of Unreal Engine 4 to build stunning video games About This Book Get to grips with the user interface of Unreal Engine 4 and find out more about its various robust features Create dream video games with tools Unreal Engine 4 offers Create videothe power of Unreal Engine 4 to bring games to life through this stepby-step guide Who This Book Is For If you have a basic understanding of working on a 3D environment and you are interested in video game development, then this book is for you. A solid knowledge of  $C++$  will come in handy. What You Will Learn Download

both the binary and source version of Unreal Engine 4 and get familiar with the UI Get to know more about the Material Editor and how it works Add a post process to the visuals. Unreal Engine scene and alter it to get a features a high degree of unique look for your scene Acquaint yourself with the unique and exclusive feature of Unreal Engine 4—Blueprints Find out more about Static and Dynamic lighting and the difference between various lights Use Matinee to create cut scenes Create a health bar for the player with the use of Unreal Motion Graphics (UMG) Get familiar with Cascade Particle Editor In Detail Unreal Engine 4 is a complete suite of game development tools that gives you power to develop your game and

seamlessly deploy it to iOS and Android devices. It can be used for the development of simple 2D games or even stunning high-end portability and is a tool used by many game developers today. This book will introduce you to the most popular game development tool called Unreal Engine 4 with hands-on instructions for building stunning video games. You will begin by creating a new project or prototype by learning the essentials of Unreal Engine by getting familiar with the UI and Content Browser. Next, we'll import a sample asset from Autodesk 3ds max and learn more about Material Editor. After that we will learn more about Post Process. From there we will continue to learn more about Blueprints, Lights, UMG, approach This step-bystep guide will help you gain practical knowledge about Unreal Engine through detailed descriptions of all the tools offered by Unreal Engine.

**Death Waits in the Dark** Becca Jameson Publishing Where is God in the universe if anywhere? Why did God make germs? Why should we be so special? Could the universe have been different? This is a book that brings home, in no uncertain fashion, the discrepancy between the universe envisaged by the ancient sages and prophets and that of modern scientific cosmology, where the

 $C_{+}$  and more. Style and demonstrates with clarity possibility of divine intervention looks less and less likely. Butchins how the scientific method may be used, despite certain drawbacks, in an attempt to verify objective truth. It describes how the effect of the Copernican Revolution in the seventeenth century has steadily undermined the basic structure of the three great monotheistic religions of our day, Judaism, Christianity, and Islam, especially with respect to their eschatological concepts. The Eastern religions, being less anthropomorphic, are less affected. The theistic argument from design is shown to be powerful enough to have caused disagreement among present-day

scientists, in spite of the strictures of Professor Dawkins. In general, the book attempts to make some sense of the structure of the universe in terms of our own consciousness; it behoves the reader to consider tha **Unreal Engine 4 Game Development Essentials** Hodder Education Make cool stuff. If you're a designer or artist without a lot of programming experience, this book will teach you to work with 2D and 3D graphics, sound, physical interaction, and electronic circuitry to create all sorts of interesting and compelling experiences -- online and off. Programming Interactivity explains programming and

electrical engineering basics, and introduces three freely available tools created specifically for artists and designers: Processing, a Java-based programming language and environment for building projects on the desktop, Web, or mobile phones Arduino, a system that integrates a microcomputer prototyping board, IDE, and programming language for creating your own hardware and controls OpenFrameworks, a coding framework simplified for designers and artists, using the powerful C++ programming language BTW, you don't have to wait until you finish the book to actually make something. You'll get working code samples you can use right away,

along with the background this book also contains and technical information

you need to design, program, build, and troubleshoot your own projects. The cutting edge design techniques and discussions with leading artists and designers will give you the tools and inspiration to let your imagination take flight.

**How Risky Is It, Really?: Why Our Fears Don't Always Match the Facts** McGraw Hill Professional This is the complete guide and reference to 'The Oberon System' designed by Wirth and Gutknecht at ETH, Zurich. Featuring a user guide, a

description of the module library and a programming guide,

a wealth of practical real-world examples and illustrations. **Arduino Internals** Schiffer Pub Limited Bob Kaufman es poeta, beatnik y también negro. Un dí a escuchando música de jazz comenzó a escribir poesía. Había leído a los poetas malditos y a los existencialistas franceses, sin embargo; no era en esos momentos un poeta puro, pero la distancia entre lo blanco y lo negro no le impidió serlo. Kaufman tenía sólo una pretensión: escribir poesía. Quizá por eso llegó un poco tarde cuando ya el movimiento beat sacudía las calles de San Francisco y Ginsberg leí a en voz alta el Aullido. Bob se detuvo un poco más

pero escribió una obra fundamental y original que le valió el reconocimiento de sus contemporá neos Jack Kerouac y Gregory Corso. Bob seguía escuchando jazz, no podía dejar de hacerlo, como adrenalina recorría su palabra encontrando cause en la oralidad y el ritmo hasta desembocar en poemas que como dice Felinghetti: "Pensados especialmente para ser acompañ ados por música de jazz y en cuanto tales, deben ser considerados como mensajes orales dichos con espontaneidad má s que como poemas escritos para la pá gina impresa". Así que ya lo sabes, Bob pertenece a esta plé yade de originales y desasosegados poetas

que buscá ndote nos encuentran, en esa sencilla experiencia del lenguaje de versos que reinventá ndose en cada momento parecen decirnos: ustedes son nosotros, acé rquense, cantemos la liberta. Pero eso no es todo, a Bob Kaufman es la primera vez que lo traducen al español, así llega a Mé xico. More Snoopy Collectibles "O'Reilly Media, Inc." Arduino Internals guides you to the heart of the Arduino board. Author Dale Wheat shares his intimate knowledge of the Arduino board—its secrets, its strengths and possible alternatives to its constituent parts are laid open to scrutiny in this book. You'll learn to build new, improved Arduino boards and

peripherals, while conforming to the Arduino reference design. Arduino Internals begins by reviewing the current Arduino hardware and software landscape. In particular, it offers a clear analysis of how the ATmega8 board works and when and where to use its derivatives. The chapter on the "hardware heart" is vital for the rest of the book and should be studied in some detail. Furthermore, Arduino Internals offers important learn about how libraries information about the CPU running the Arduino board, the memory contained within it and the peripherals mounted on it. To be able to write software that runs optimally on what is a fairly small embedded board, one must understand how the

different parts interact. Later in the book, you'll learn how to replace certain parts with more powerful alternatives and how to design Arduino peripherals and shields. Since Arduino Internals addresses both sides of the Arduino hardwaresoftware boundary, the author analyzes the compiler toolchain and again provides suggestions on how to replace it with something more suitable for your own purposes. You'll also enable you to change the way Arduino and software interact, and how to write your own library implementing algorithms you've devised yourself. Arduino Internals also suggests alternative programming environments, since many Arduino hackers

have a background language other than C or Java. Of course, it is possible to optimize the way in which hardware and software interact—an skills explicit. One of the entire chapter is dedicated to this field. Arduino Internals doesn't to design a shield or just focus on the different parts of Arduino Arduino board, which is architecture, but also on the ways in which example projects can take advantage of the new and improved Arduino board. Wheat employs example projects to exemplify the hacks and algorithms taught throughout the book. Arduino projects straddling the hardwaresoftware boundary often require collaboration between people of different talents and skills which cannot be taken for granted. For this reason, Arduino

Internals contains a whole chapter dedicated to collaboration and open source cooperation to make those tools and crowning achievements of an Arduino hacker is peripheral residing on the the focus of the following chapter. A later chapter takes specialization further by examining Arduino protocols and communications, a field immediately relevant to shields and the communication between peripherals and the board. Finally, Arduino Internals integrates different skills and design techniques by presenting several projects that challenge you to put your newly-acquired skills to the test! Please note: the print version of this title

is black & white; the eBook is full color. Paul Kossoff: All Right Now Apress Affectionately known as 'Koss', Paul Kossoff's playing touched people. It still does today, more than forty years after his sad and untimely death at the age of twenty-five. This authorised biography pays fitting tribute to a much-loved and widely admired musician whose influence and inspiration is still very evident. It's all here: Kossoff's musical childhood, his formative years with Black Cat Bones, forming Free at seventeen, that group's dizzying success, breakup, reforming and dissolution, the solo years, Back Street Crawler - the sessions, the tours and big concerts, the triumphs,

the tragedies and the heartbreak - J.P. James takes the reader right there. Over four distinct sections, Kossoff's many guitars and the equipment he used to make them sing are fully documented; a brand-new detailed analysis of Kossoff's distinctive playing style and technique is presented for the first time; a broad overview of Kossoff's creative life draws on the voices of family, friends and fellow musicians; and finally, Kossoff's musical influences, approach to playing and his wider musical interests, hopes and dreams are explored - all drawn from his own words. Cramming so much into his short years, Paul Kossoff left a rich musical legacy, and he is indeed All Right Now. Thoroughly

researched and sensitively written, given Taking into account often in Kossoff's own words and packed with anecdotes from those who were there, musicians and fans alike will enjoy this authoritative and comprehensive biography. Contexts of Procurement and Supply Bookouture Surveying for Construction 5e is an essential textbook for students of engineering new to surveying, and will also appeal to students of building and environmental studies and archaeology. Offering a strong grounding in land and construction surveying, the authors clearly and comprehensively guide the reader through the principles, methods and equipment used in

modern-day surveying. recent advances in the field, the material has been fully updated and revised throughout including new and up-todate coverage of levelling, total stations, detail surveys, and EDM. A new chapter on GPS technology has been added. In keeping with the practical nature of the book, there are chapters on setting out construction works and surveying existing buildings, which guide the reader step-by-step through the fundamental procedures. The clear and methodical nature of the explanations, supported by a wide range of exercises and examples, make Surveying for Construction 5e an invaluable and modern

introduction to surveying. allows students to Key features include:  $\hat{a} \in \hat{c}$  Fully updated coverage and new material throughout, including a new chapter on GPS  $\hat{a} \in C$  New Learning Objectives and Chapter Summaries which guide the student through the learning process and highlight the key principles and methods for each chapter of relying on another  $\hat{a} \in C$  Numerous diagrams and figures which give students a clear and detailed understanding of equipment and procedures  $\hat{a} \in \hat{c}$ Extensive boxed examples and exercises that guide students through real-world surveying methods and calculations  $\hat{a} \notin \hat{c}$ Website material: online material for creating your network traffic using own surveying project

practice the methods and techniques they have learnt Mercurial: The Definitive Guide McGraw Hill Professional Violent Python shows you how to move from a theoretical understanding of offensive computing concepts to a practical implementation. Instead attacker's tools, this book will teach you to forge your own weapons using the Python programming language. This book demonstrates how to write Python scripts to automate largescale network attacks, extract metadata, and investigate forensic artifacts. It also shows how to write code to intercept and analyze Python, craft and spoof

wireless frames to attack thermoplastic selection wireless and Bluetooth devices, and how to datamine popular social media and time. Second websites and evade modern anti-virus. Demonstrates how to write Python scripts to automate large-scale network attacks, extract metadata, and investigate forensic artifacts Write code to intercept and analyze network traffic using Python. Craft and spoof wireless frames to attack wireless and Bluetooth devices Datamine popular social media students, providing websites and evade modern anti-virus **Report of the Transactions** Elsevier "Combines fundamental theory, systematic experimentation, disciplined research, and logical procedures to simplify the

process as well as reduce production cost Edition contains new features such as rheology property data, recycling in resin selection, and more and more." LISP 1.5 programmer's manual Apress Psychosocial Rehabilitation is a comprehensive readyreference for mental health practitioners and practical advice on the full range of

interventions for psychosocial rehabilitation. It contextualises the interventions described and provides pointers to enable the reader to explore the theory and research. This manual

recognises the wideranging impact of mental illness and its ramifications on daily life, effectively provided as and promotes a recovery model of psychosocial rehabilitation and aims to empower clinicians to engage their clients in tailored rehabilitation plans. The book is divided into five key sections. Section 1 looks at assessment covering tools available in the public domain, instruments, scoring systems, norms and applications for diagnosis and measurement of symptoms, cognitive functioning, impairment and recovery. Section 2 covers the full range of therapeutic interventions and offers advice on training and supervision requirements and evaluation of process, impact and outcome.

Section 3 provides manuals and programs for interventions group activities. Section 4 explains how to design a full programme that integrates therapeutic interventions with group programmes as well as services provided by other agencies. The final section looks at peer support and self help, providing manuals and resources that support programmes and interventions not requiring professional or practitioner direction. *The Company Daughters* Muska/Lipman It's a summer internship. Never mind that the owners are hot. Never mind that there are three of them. Never mind that they are twice her age. Never mind that they have a secret " play" room in the basement. Never mind that

she's never been more intrigued in her life. She only has three months. No matter how deeply she gets involved, she can't stay... **Open Learning Guide for Word 2003 Introductory** Newnes We are working with Cambridge Assessment International Education to gain endorsement for this title. Develop theoretical and practical IT skills with this comprehensive Student's Book written by experienced authors and examiners specially for the updated Cambridge International Education A Level Information Technology syllabus (9626). - Improve understanding of concepts and terminology with clear explanations, labelled

illustrations,

photographs, diagrams, plus a glossary of key terms - Develop theoretical and practical skills with a range of exercises (multi choice through to discussion type questions), examstyle questions, stepby-step instructions and example answers that all ensure skills are developed alongside knowledge - Follow a structured route through the course with in-depth coverage of the full syllabus Also available in the series: Cambridge International AS Level Information Technology Student's Book 9781510483057 Cambridge International AS Level Information Technology Student

eTextbook 9781510484429 Cambridge International Online Teacher's guide AS Level Information - coming soon Technology Whiteboard eTextbook 9781510484436 Cambridge International AS Level Information Technology Skills **Workbook** 9781510483064 Cambridge International A Level Information Technology Student eTextbook 9781398307018 Cambridge International A Level Information Technology Whiteboard eTextbook 9781398307025 Cambridge International A Level Information Technology Skills **Workbook** 9781398309029 Cambridge International AS & A Level Information Technology